# $\mathcal{O}Y\mathcal{O}Y\mathcal{O}Y\mathcal{O}Y\mathcal{O}Y$   $\mathcal{O}Y\mathcal{O}Y\mathcal{O}Y$   $\mathcal{O}Y\mathcal{O}Y$   $\mathcal{O}Y\mathcal{O}Y$   $\mathcal{O}Y\mathcal{O}Y$   $\mathcal{O}Y\mathcal{O}Y$   $\mathcal{O}Y\mathcal{O}Y$   $\mathcal{O}Y\mathcal{O}Y$   $\mathcal{O}Y\mathcal{O}Y$   $\mathcal{O}Y\mathcal{O}Y$   $\mathcal{O}Y\mathcal{O}Y$   $\mathcal{O$  $\overrightarrow{O}$ **<sup>1</sup>Ù,,Ù%** U...U^ $\overrightarrow{O}$  -ها $\overrightarrow{O}$ <sup>a</sup> VPN RV016ØŒ **RV042، RV042GØŒ Ù^ RV082**

# $\mathcal{O}\$ sù.,Ù $\mathcal{O}^{\dagger}$ Ù $\boldsymbol{\Theta}$

 $\check{\mathrm{U}}\check{\mathrm{S}}\mathcal{O}^{\mathrm{a}}\mathcal{O}^{\mathrm{a}}\mathcal{O}^{\mathrm{c}}\check{\mathrm{U}}\ldots\check{\mathrm{U}}\ldots\mathcal{O}^{\mathrm{a}}\mathcal{O}^{\mathrm{b}}\ldots\check{\mathrm{U}}^{\mathrm{a}}\mathcal{O}^{\mathrm{b}}\mathcal{O}^{\mathrm{b}}\mathcal{O}^{\mathrm{b}}\check{\mathrm{U}}\check{\mathrm{S}}\mathcal{O}^{\mathrm{a}}\mathcal{O}^{\mathrm{c}}\check{\mathrm{U}}\ldots\mathcal{O}^{\mathrm{c}}\mathcal{O}^{\mathrm{c}}\check$  $\dot{U}$ ,  $\dot{U}$ ,  $\dot{U}$ 50  $\dot{U}$  ,  $\dot{\cal{O}}$   $\dot{\cal{O}}$   $\dot{\cal{O}}$   $\mu$   $\dot{\cal{O}}$   $\dot{\cal{O}}$   $\dot{\cal{O}}$   $\dot{\cal{O}}$   $\mu$   $\dot{\cal{O}}$   $\dot{\cal{O}}$   $\mu$   $\dot{\cal{O}}$   $\mu$   $\dot{\cal{O}}$   $\mu$   $\dot{\cal{O}}$   $\mu$   $\dot{\cal{O}}$   $\mu$   $\dot{\cal{O}}$   $\mu$   $\dot$  $Q$ 4Ù,,Ù‰ اÙ,,Ù^Ø $3Q$ §Ø¦Ø $\cdot$ (MAC) Ù,,إنشاØ¡ إتصاÙ,,ات  $\emptyset$ ال $\emptyset$ +0  $\emptyset$ + $\emptyset$ + $\emptyset$ + $\emptyset$  +  $\emptyset$ , $\emptyset$ , $\emptyset$  + $\emptyset$ + $\emptyset$ + $\emptyset$ + $\emptyset$ + $\emptyset$ + $\emptyset$ + $\emptyset$ + $\emptyset$ + $\emptyset$ + $\emptyset$ ...  $\varnothing$ <sup>3</sup> $\varnothing$ <sup>1</sup>ييÙ† Ø<sup>1</sup>Ù†Ù^اÙ† MAC Ù"Ø<sup>1</sup>Ø~Ø ØµØÙŠØ Ù�ريد من Ù�ئØ© 48  $0.9^{\circ}$  (6  $0.9^{\circ}$   $0.050^{\circ}$ )  $0.050^{\circ}$  )...  $0.040^{\circ}$   $0.050^{\circ}$ ,  $0.050^{\circ}$   $0.050^{\circ}$   $0.050^{\circ}$   $0.050^{\circ}$  $\emptyset$   $\emptyset$ i), $\emptyset$ ' $\emptyset$  'i)  $\emptyset$  (NIC)  $\bigcup_{n=1}^{\infty}$   $\emptyset$   $\emptyset$   $\dot{U}$  $\dot{U}$  $\dot{U}$  $\dot{\omega}$  $\dot{\omega}$  $\dot{\omega}$   $\dot{\omega}$   $\dot{\omega}$ ,  $\dot{\omega}$  $\dot{\omega}$  $\dot{\omega}$  $\dot{\omega}$   $\ddot{\omega}$  $\dot{\omega}$   $\dot{\omega}$   $\dot{\omega}$   $\dot{\omega}$   $\dot{\omega}$   $\dot{\omega}$   $\dot{\omega}$   $\dot{\omega}$   $\dot{\omega}$   $\dot{\omega}$   $\dot{\omega}$   $\dot{\omega}$   $\dot{\omega}$   $\dot{\omega}$   $\dot{\omega}$   $\dot{\$  $\dot{U}$ ,  $\dot{U}$ ,  $\dot{U}$ ,  $\dot{\theta}$   $\ddot{\theta}$   $\dot{\theta}$   $\dot{\theta}$  اÙ"ذÙŠ ÙŠÙ...ÙfناÙ"Ù...Ù^جÙ‡ Ù...Ù† Ù†Ø<sup>3</sup>Ø® Ø<sup>1</sup>Ù†Ù^اÙ† MAC  $\emptyset$   $\emptyset$ 

 $\mathcal{O}^a$ Ù^ضØ Ù‡Ø°Ù‡ اÙ,,Ù...Ù,اÙ,,Ø© Ù $f$ ي�ية إنشاØ¡ اتصاÙ,,  $\varnothing$   $\varnothing$   $\varnothing$   $\varnothing$   $\varnothing$   $\pm$   $\varnothing$   $\varnothing$   $\hat{U}$ u $\hat{U}$ 2  $\hat{U}$   $\hat{V}$   $\hat{B}$   $\hat{S}$   $\hat{O}$   $\hat{O}$   $\hat{B}$   $\hat{R}$   $\hat{V}$   $\hat{O}$   $\hat{B}$   $\hat{O}$   $\hat{S}$   $\hat{O}$   $\hat{S}$   $\hat{O}$   $\hat{S}$   $\hat{O}$   $\hat{S}$   $\hat{O}$   $\hat{S}$   $\hat{O}$   $\hat{S}$   $\hat{O}$   $\hat{S}$   $\hat{$ 

## $\mathcal{O}\S\dot{\mathbf{U}}$ , $\mathcal{O}\S\mathcal{O}$  - $\dot{\mathbf{U}}\dagger\mathcal{O}^2\mathcal{O}$   $\mathcal{O}\S\dot{\mathbf{U}}$ , $\dot{\mathbf{U}}$ , $\mathcal{O}\S\mathcal{O}$   $\dot{\mathbf{U}}$ ,  $\dot{\mathbf{U}}$ ,  $\mathcal{O}$   $\mathcal{O}$   $\mathcal{O}$   $\dot{\mathbf{U}}$   $\dot{\mathbf{U}}$   $\dot{\mathbf{U}}$ ,  $\dot{\mathbf{U}}$   $\dot{\mathbf{U}}$   $\dot{\mathbf$

 $\cdot$  Ø\$Ù.,Ø $\cdot$ Ø $\pm$ Ø\$Ø $\cdot$ RV016  $\cdot$  اÙ,,Ø $\cdot$ Ø $\pm$ اØ $2$  RV042  $\cdot$  اÙ,,Ø $\cdot$ Ø $\pm$ اØ $^{2}$  RV042G  $\cdot$  Ø\$Ù... $\varnothing$  $\cdot \varnothing \pm \varnothing$ § $\varnothing$ <sup>2</sup> RV082

#### $\mathcal{O}$ ¥ $\mathcal{O}$  $\mathcal{O}^{\dagger}$  $\mathcal{O}$ s $\mathcal{O}^{\dagger}$ .  $\mathcal{O}^{\dagger}$  $\mathcal{O}$ s $\mathcal{O}$ .  $\mathcal{O}$  $\mathcal{O}$

 $\cdot$  اÙ,,Ø¥ØØ<sup>-</sup>ار 4.2.1.02

#### $\mathcal{O}$ ¥ $\mathcal{O}$ <sup>+</sup> $\mathcal{O}$ s $\mathcal{O}^ \mathcal{O}$ ¥Ù† $\mathcal{O}^a$  $\mathcal{O}$ ±Ù† $\mathcal{O}^a$  $\mathcal{O}$ sÙ,,Ùf $\mathcal{O}^+$ Ù,,

 $\partial$ etừ Ù, اØŒ يجØ" إنشاØ¡ اتØØ§Ù,, WAN. Ø3ترشدÙƒ اÙ,,Ø®Ø∙Ù^ات  $\mathcal{O}\S$ Ù,  $\mathcal{O}^*\mathcal{O}\S$ Ù, ÙŠ $\mathcal{O}\simeq \mathcal{O}\S$ Ù, Ø $\mathcal{O}^*\mathcal{O}\S$ Ø $\mathcal{O}^*\mathcal{O}\S$ Ø $\mathcal{O}\S$ Ù, WAN.

 $\mathbf{U}$ ... $\mathbf{U}$ , $\boldsymbol{\theta}$ §ØØ Ø©: Ø£Ø<sup>3</sup>Ø®Ø<sup>-</sup>Ù… ÙfÙ…Ø<sup>-</sup>ÙŠÙ^Ø<sup>3</sup>ر يمÙfنه اÙ,,اØ<sup>3</sup>ØØ§Ù,  $\emptyset$   $\emptyset$  $\emptyset$ sÙ., $\emptyset$ ® $\emptyset$ ·Ù^ $\emptyset$ s $\emptyset$ ª  $\emptyset$ £ $\emptyset$ <sup>-</sup>Ù† $\emptyset$ sÙ $\dagger$ .

 $\partial \delta \tilde{U}$ .  $\partial \Phi$  ideas  $\partial \tilde{U}$  and  $\partial \tilde{U}$  and  $\partial \tilde{U}$  and  $\partial \tilde{U}$  and  $\partial \tilde{U}$  and  $\partial \tilde{U}$  and  $\partial \tilde{U}$  and  $\partial \tilde{U}$  $\emptyset$ \$U,,U... $\emptyset$ 3 $\emptyset$ \$ $\emptyset$ 1 $\emptyset$ ~ $\emptyset$ @U, $\emptyset$ <sup>a</sup>UfU^UŠU†  $\emptyset$ \$U,,U...U^ $\emptyset$ ¬U‡ U^ $\emptyset$ \$ $\emptyset$ ® $\emptyset$ <sup>a</sup> $\emptyset$ ± Setup > Network.  $\mathcal{O}^*\mathcal{O}$   $\dot{\mathbf{U}}$ *to*  $\mathcal{O}$  $\mathcal{O}$  *\* 

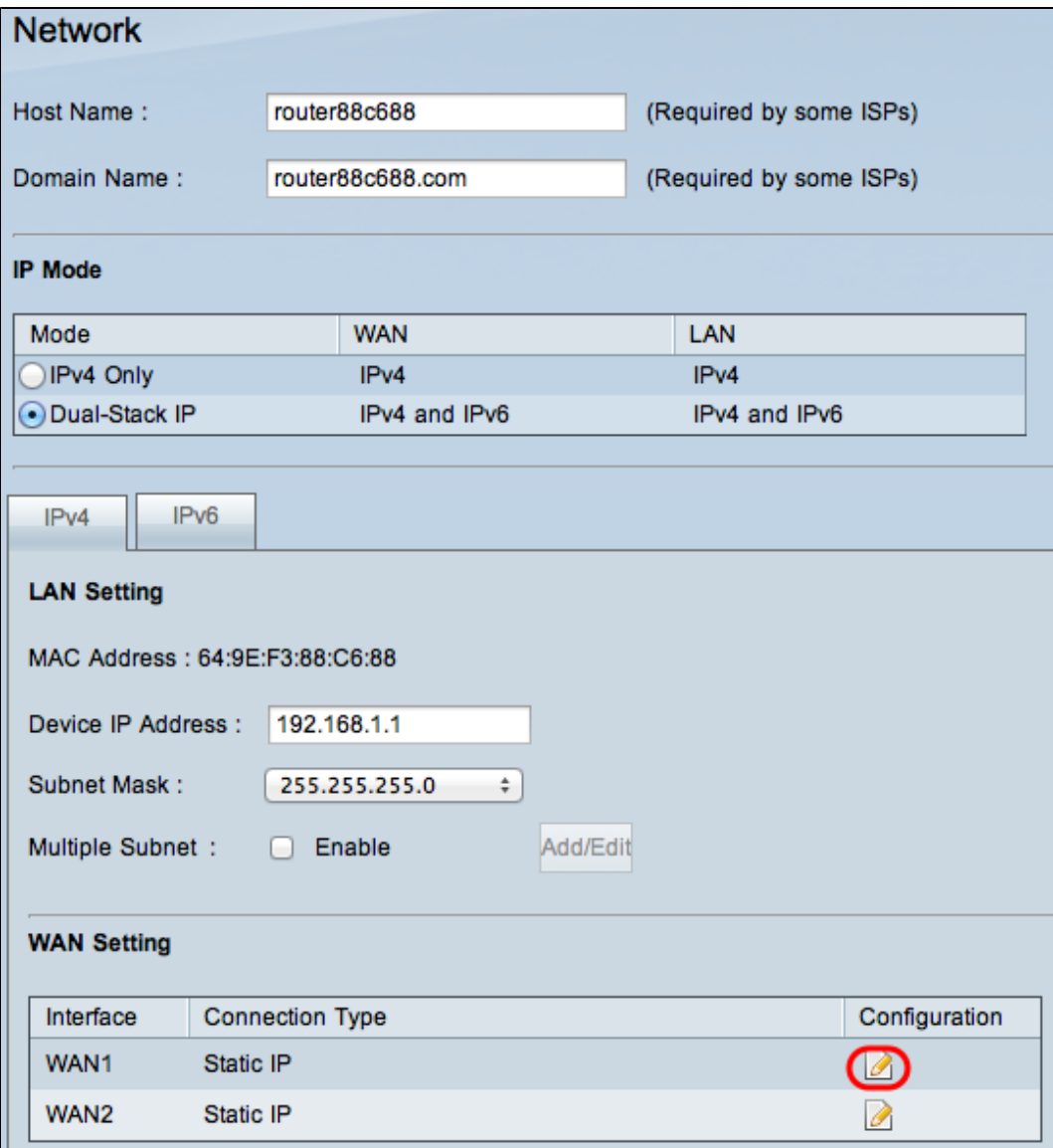

 $\emptyset$ \$Ù,,خطÙ^Ø© 2. Ø\$Ù†Ù,ر Ø<sup>1</sup>Ù,,Ù‰ أيÙ,Ù^نة Ø\*ØØ±ÙŠØ± Ù,,Ù^اجهة  $WAN \oslash \textrm{O} \textrm{V} \textrm{O} \textrm{V} \textrm{$ WAN.  $\varnothing$ <sup>3</sup>Ø, U‡Ø± صÙ�ØØ© ذØØ±ÙŠØ± Ø*§Ø°ØØ§Ù,, Ø °Ø* ÙfØ© WAN:

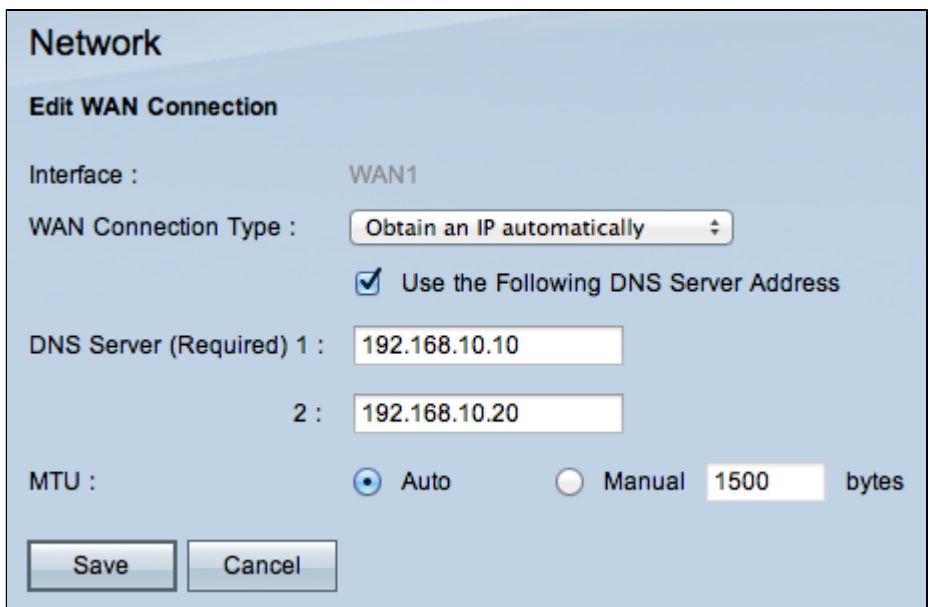

الخطوة 3. أختر **اÙ"ØØµÙˆÙ" على IP تلقائيا** Ù�ÙŠ القائمة المنسدلة لاتصال WAN. يستخدم  $\emptyset$ ال الموجهون التي توجه تلقائيا عن تم تعيين الموجهون الذي تم تعيينها تعيينها عن تصوير الذي تم تعيينها تعيينها ت  $Q^{\dagger}$ U^اØ ${}^{3}Q\cdot$ Ø $@$  ISP.

 $\partial \delta$ الخطوة 4. ( $\partial \delta$ وال $\partial \delta$ الخطوة بالخطوة كنت كنت كنت كنت ترغب كنت ترغب كنت بالغب  $\partial \delta$ وال $\partial \delta$ ي إداء  $\partial \delta$ وال $\partial \delta$ خادم DNS المطلوب، ØØ¯Ø¯ **إستخدام خانة OSÙ,,OSO®O®ÙŠOSO± O®Ù†Ù^ØSÙ† Ø®ØSØ~Ù... DNS ØSÙ,,O®ØSÙ,,ÙŠ**.

 $\tilde{U}$ šØ-Ø®Ù,, Ø®Ø $\cdot \tilde{U}$ ^ة 5. اÙ,,Ø<sup>1</sup>Ù†Ù^اÙ† Ø<sup>.</sup> رذØ<sup>.</sup> Ù,, اÙ,, DNS ناØ<sup>-</sup>Ù,,ØŒ Ù�ÙŠ اÙ" DNS ÙtاØ Ù" Ù...جاÙ".

 $\emptyset$   $\emptyset$  $\mathcal{O}\oplus\mathcal{O}\oplus\mathcal{O}$   $\mathcal{O}\oplus\mathcal{O}$   $\mathcal{O}\oplus\mathcal{O}$  in the  $\mathcal{O}\oplus\mathcal{O}$  and  $\mathcal{O}\oplus\mathcal{O}$  and  $\mathcal{O}\oplus\mathcal{O}$  in the  $\mathcal{O}\oplus\mathcal{O}$  $\mathcal{O}\S\hat{U}$ ,  $\mathcal{O}\S\mathcal{O}\pm\mathcal{O}^3\mathcal{O}\S\hat{U}$ , (MTU). MTU  $\hat{U}\downarrow\hat{U}^{\wedge}\mathcal{O}\mathcal{O}\neg\hat{U}$ ...  $\mathcal{O}\not{\pm}\hat{U}f\mathcal{O}^{\wedge}\mathcal{O}\pm\hat{U}f\hat{U}$ ... $\hat{U}\S\mathcal{O}\odot\hat{U}$ ... $\hat{U}\uparrow$  $\mathcal{O}\S$ Ù, $\mathcal{O}'$ ÙŠ $\mathcal{O}\S$ Ù $\dagger$  $\mathcal{O}\S$ Q $\mathcal{O}$ ÙŠ ÙŠ ÙŠ ÙŠ Ù, $\mathcal{O}'$ Ù $\dagger$   $\mathcal{O}\S$   $\mathcal{O}$  $\mathcal{O}$ Ù $\mathcal{O}$   $\mathcal{O}$  $\mathcal{O}$   $\mathcal{O}$   $\mathcal{O}$   $\mathcal{O}$   $\mathcal{O}$   $\mathcal{O}$   $\mathcal{O}$   $\mathcal{O}$   $\mathcal{O}$   $\mathcal{O}$   $\mathcal{O$ Ù^اØØ¯Ø© Ø1بر اÙ..إنترنت. Ù.د يرغب اÙ..Ù...Ø3تخدÙ... �ي تغيير Ù^ØØ¯Ø© اÙ"ØØ¯ اÙ"Ø£Ù,صÙ‰ Ù"Ù"Ù†Ù,Ù" (MTU) Ù"أن ISP يتطلب ØØ¬Ù... ÙˆØØ¯Ø© اÙ"ØØ¯ اÙ"Ø£Ù,صÙ‰ Ù"Ù"Ù†Ù,Ù" (MTU) مختÙ"Ù�ا.

 $\cdot$   $\sigma$ °Ù...Ù.ائÙŠ — أخذر نذا اÙ..خيار Ù..ضØ^Ø $\cdot$  Ù^ØØ~Ø© اÙ..ØØ  $\mathcal{O}\S\hat{U}$ ,  $\mathcal{O}\hat{E}\hat{U}$ ,  $\mathcal{O}\hat{U}$ ,  $\hat{U}$ ,  $\hat{U}$ ,  $\hat{U}$ ,  $\hat{U}$ ,  $\hat{U}$ ,  $\hat{U}$ ,  $\hat{U}$ ,  $\mathcal{O}\S\mathcal{O}$ ,  $\hat{U}\hat{U}$ ,  $\hat{U}$ ,  $\hat{U}$ ,  $\hat{U}$ ,  $\hat{U}$ ,  $\hat{U}$ ,  $\hat{U}$ ,  $\hat{U}$ ,  $\hat{U}$ ,  $\hat{U}$ ,  $\alpha$  $\gamma$ i)  $\alpha$  $\alpha$ a $\beta$ a $\gamma$   $\alpha$ s $\alpha$ alù $\gamma$ ).  $\alpha$  $\alpha$ a $\alpha$ a $\beta$ ù $\gamma$ ).

Ù...Ù..اØØ,Ø©:ذاÙ..Ù†Ø<sup>3</sup>ذØ© Ù..أنÙ^اØ<sup>1</sup>اتØØ§Ù.,DHCP Ù^IP  $\mathcal{O}\S$ Ù,, $\mathcal{O}\times\mathcal{O}\S\mathcal{O}^*\mathcal{O}$ Œ ÙŠÙ $f$ Ù^Ù† $\mathcal{O}\S$ Ù,, $\mathcal{O}\mathcal{O}$ ¬Ù…  $\mathcal{O}\S$ Ù $\bullet$ تراضÙŠ Ù"Ù^ØØ $\overline{\bullet}$ Ø©  $\overline{\omega}$ \$Ù"ØØ $\overline{\omega}$ اÙ"Ø£Ù,صÙ‰ Ù"Ù"Ù†Ù,Ù" (MTU) Ù‡Ù^1500 Ø "ايتØŒ Ø ÜŠÙtÙ...ØS Ø "ØSÙ,,ÙtØ<sup>3</sup>Ø "Ø© Ù,,ÙtÙ^Ø<sup>1</sup> ØSتصØSÙ,, PPPoEØŒ ÙŠÙfÙ^Ùt  $0\leq\omega$ ,  $0\leq\omega$ ,  $0\leq\omega$   $\geq$   $\omega$   $\infty$   $0\leq\omega$  ,  $0\leq\omega$  ,  $0\leq\omega$  ,  $0\leq\omega$  ,  $0\leq\omega$  ,  $0\leq\omega$  ,  $0\leq\omega$  ,  $0\leq\omega$  ,  $0\leq\omega$  ,  $0\leq\omega$  ,  $0\leq\omega$  ,  $0\leq\omega$  ,  $0\leq\omega$  ,  $0\leq\omega$  ,  $0\leq\omega$  ,  $0\leq\omega$  ,  $\dot{U}$ "Ù"Ù $\dagger$ Ù,Ù" (MTU) Ù $\ddagger$ Ù $\hat{U}$  1492  $\varnothing$   $\varnothing$ SÙŠ $\varnothing$ ª.

 $\cdot$  ) iso-dring a $\epsilon$ " of organistic degree of  $\delta$  , or degree of  $\delta$  and  $\delta$  is  $\delta$  is  $\epsilon$  . Of  $\delta$  $\mathcal{O}(\mathbb{C})$   $\mathbb{C}(\mathbb{C})$   $\mathbb{C}(\mathbb{C})$   $\mathbb{C}(\mathbb{C})$   $\mathbb{C}(\mathbb{C})$   $\mathbb{C}(\mathbb{C})$   $\mathbb{C}(\mathbb{C})$   $\mathbb{C}(\mathbb{C})$   $\mathbb{C}(\mathbb{C})$   $\mathbb{C}(\mathbb{C})$   $\mathbb{C}(\mathbb{C})$   $\mathbb{C}(\mathbb{C})$   $\mathbb{C}(\mathbb{C})$   $\mathbb{C}(\mathbb{C})$   $\mathbb{C}(\mathbb{$ �ي ØØ¬Ù… Ù^ØØ¯Ø© اÙ"ØØ¯ اÙ"Ø£Ù,ØuÙ‰ Ù"Ù"Ù†Ù,Ù" (MTU) Ù"دÙŠÙf.  $O(\mathcal{O}(\mathcal{O}))$   $O(\mathcal{O}(\mathcal{O}))$   $O(\mathcal{O}(\mathcal{O}))$   $O(\mathcal{O})$   $O(\mathcal{O})$   $O(\$  $Q$ " $Q$ sù  $Q$ " $Q$ sùš $Q$ a.

الخطوة 7. طقطقة **ØÙ�ظ**.

## **U+030® 01U+U^0\$U+ MAC**

 $\alpha$  ( $\alpha$ ),  $\alpha$   $\beta$   $\alpha$ ),  $\alpha$  is  $\alpha$ ,  $\alpha$  is  $\beta$  is  $\alpha$  is  $\alpha$  is  $\alpha$  is  $\alpha$  is  $\alpha$  is  $\alpha$  is  $\alpha$  is  $\alpha$  is  $\alpha$  is  $\alpha$  is  $\alpha$  is  $\alpha$  is  $\alpha$  is  $\alpha$  is  $\alpha$  is  $\alpha$  is  $\alpha$  is  $\alpha$  is  $\alpha$  is  $\alpha$  is  $\dot{U}$ t $\mathcal{O}^3$ خة MACØŒ Ù^ØŜÙ"تÙŠ Ø $^3$ تضÙ...Ùt اتصاÙ"اÙ"Ø¥ÙtترÙtت.  $O^a$ Ù^ضØ Ø§Ù"Ø®Ø $\cdot$ Ù^ات اÙ"تاÙ"ية ÙfÙŠÙ�ية Ù†Ø $^3$ Ø® Ø $^1$ Ù†Ù^اÙ†  $MAC \oslash 0$  ,  $\oslash 0$  ,  $\oslash 0$  ,  $\oslash 0$  ,  $\oslash 0$  ,  $\oslash 1$  ,  $\oslash 0$  ,  $\oslash 1$  ,  $\oslash 0$  ,  $\oslash 0$  ,  $\oslash 0$  ,  $\oslash 0$  ,  $\oslash 0$  ,  $\oslash 0$  ,  $\oslash 0$  ,  $\oslash 0$  ,  $\oslash 0$  ,  $\oslash 0$  ,  $\oslash 0$  ,  $\oslash 0$  ,  $\oslash 0$  ,  $\oslash 0$  , ISP.

الخطوة 1. قم بتسجيل الدخول إلى الأداة

 $\emptyset$   $\emptyset$ ;  $\emptyset$ ... $\emptyset$  $\emptyset$   $\emptyset$  $\emptyset$  $\emptyset$   $\emptyset$   $\emptyset$ )<sub>;</sub> $\emptyset$ <sup>+</sup> $\emptyset$   $\emptyset$ i)<sub>;</sub> $\emptyset$ <sub>3</sub> $\emptyset$ ; $\emptyset$  $\emptyset$   $\emptyset$   $\emptyset$   $\emptyset$   $\emptyset$   $\emptyset$   $\emptyset$   $\emptyset$   $\emptyset$   $\emptyset$   $\emptyset$   $\emptyset$   $\emptyset$   $\emptyset$   $\emptyset$   $\emptyset$   $\emptyset$   $\emptyset$   $\emptyset$   $\mathbf{U}^{\dagger}\mathbf{\Omega}^{\dagger}\mathbf{Q}^{\dagger}\mathbf{Q}$   $\mathbf{O}^{\dagger}\mathbf{U}^{\dagger}\mathbf{Q}$   $\mathbf{U}^{\dagger}\mathbf{Q}$   $\mathbf{U}^{\dagger}\mathbf{Q}^{\dagger}\mathbf{Q}$   $\mathbf{U}^{\dagger}\mathbf{U}^{\dagger}\mathbf{U}^{\dagger}\mathbf{Q}$   $\mathbf{S}^{\dagger}\mathbf{U}^{\dagger}\mathbf{U}^{\dagger}\mathbf{U}^{\dagger}\mathbf{U}^{\dagger}\mathbf{U}^{\dagger}\mathbf{U$ 

| <b>MAC Address Clone</b> |                    |               |
|--------------------------|--------------------|---------------|
| Interface                | <b>MAC Address</b> | Configuration |
| WAN1                     | 64:9E:F3:88:C6:89  |               |
| WAN <sub>2</sub>         | 64:9E:F3:88:C6:8A  |               |

الخطوة 2. انقر Ù�وق رمز **ØªØØ±ÙŠØ±** واجهة WAN  $\mathcal{O}\S$ U,,U... $\mathcal{O}^3$  $\mathcal{O}^4$ *OQ<sup>+</sup>U...*. $\mathcal{O}^0$ ,  $\mathcal{O}^4$   $\mathcal{O}^4$   $\mathcal{O}$   $\mathcal{O}^4$   $\mathcal{O}^4$   $\mathcal{O}^4$   $\mathcal{O}^4$   $\mathcal{O}^4$   $\mathcal{O}^4$   $\mathcal{O}^4$   $\mathcal{O}^4$   $\mathcal{O}^4$   $\mathcal{O}^4$   $\mathcal{O}^4$   $\mathcal{O}^4$ *MAC*:

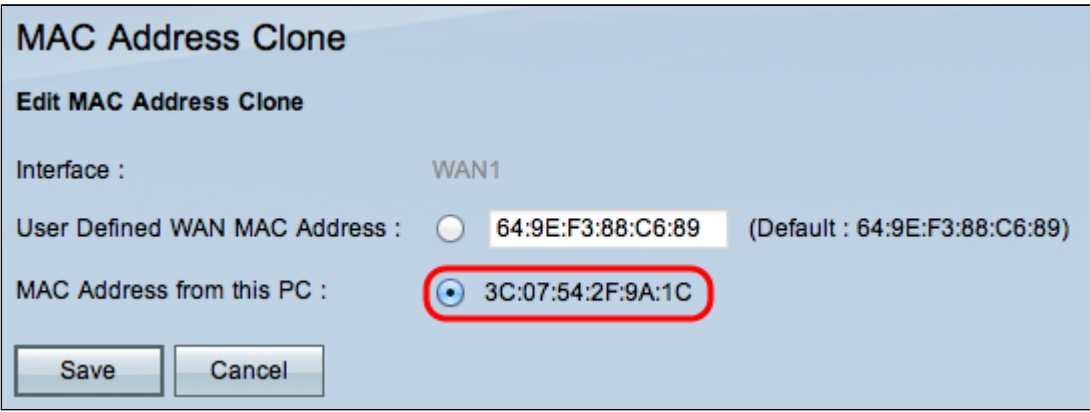

 $\emptyset$ sù, Ø�� $\emptyset$ i' $\emptyset$ © 3.  $\emptyset$ sÙ†Ù, رÙ $\blacklozenge$ Ù'Ù, Ø<sup>i</sup>Ù†Ù' $\emptyset$ sÙ† MAC Ù...Ù† هذØs  $\mathcal{O}$ sù, Ù fÙ... $\mathcal{O}'$ Ù SÙ  $\mathcal{O}'$   $\mathcal{O}$   $\mathcal{O}$  is  $\tilde{\mathcal{O}}$ ,  $\mathcal{O}'$   $\mathcal{O}$  so  $\tilde{\mathcal{O}}$  is  $\tilde{\mathcal{O}}$ ,  $\tilde{\mathcal{O}}$  is  $\tilde{\mathcal{O}}$ ,  $\tilde{\mathcal{O}}$  is  $\tilde{\mathcal{O}}$ ,  $\tilde{\mathcal{O}}$  is  $\tilde{\mathcal{O}}$ ,  $\tilde{\mathcal{O}}$  i بالإنترنت.

 $\emptyset$ sÙ, Ø®Ø $\cdot$ Ù $\emptyset$ © 4. Ø $\cdot$ Ù, Ø $\cdot$ Ù, Ø© ØÙ�Ø.

ةمجرتلا هذه لوح

ةي الآلال تاين تان تان تان ان الماساب دنت الأمانية عام الثانية التالية تم ملابات أولان أعيمته من معت $\cup$  معدد عامل من من ميدة تاريما $\cup$ والم ميدين في عيمرية أن على مي امك ققيقا الأفال المعان المعالم في الأقال في الأفاق التي توكير المالم الما Cisco يلخت .فرتحم مجرتم اهمدقي يتلا ةيفارتحالا ةمجرتلا عم لاحلا وه ىل| اًمئاد عوجرلاب يصوُتو تامجرتلl مذه ققد نع امتيلوئسم Systems ارامستناه انالانهاني إنهاني للسابلة طربة متوقيا.